## **Blockly Home Page Hook**

In order to display a custom widget on the dashboard of Wattmon, you can create a script using blockly and set the type to Display on Home page.

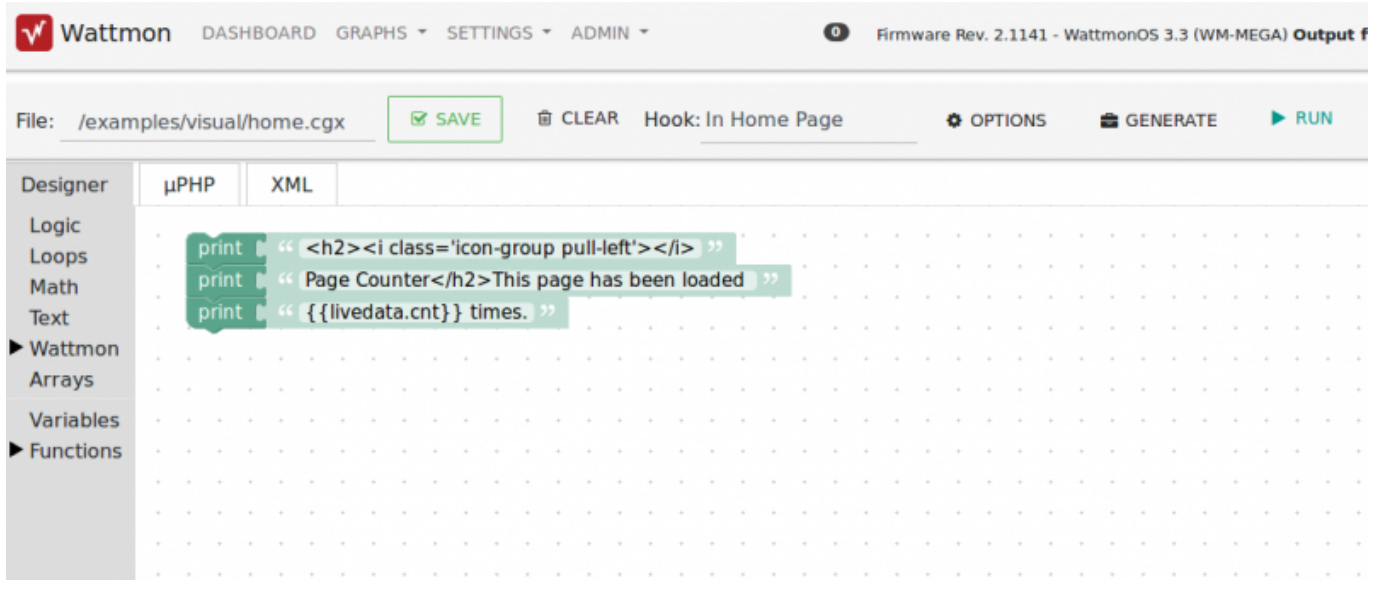

The script above displays data which has been generated dynamically. To do this, refer to the variable using

## {{livedata.cnt}}

Any variable generated by the AJAX script can be referred t by prefixing:

livedata.

.

Note that the hook 'On Home Page' needs to be selected for this widget to appear.

To see how to generate the variable, see [Ajax Generation.](http://wattmon.com/dokuwiki/uphp/ajax_generation)

Options for the widget are shown below and accessible by clicking the Options button:

u.

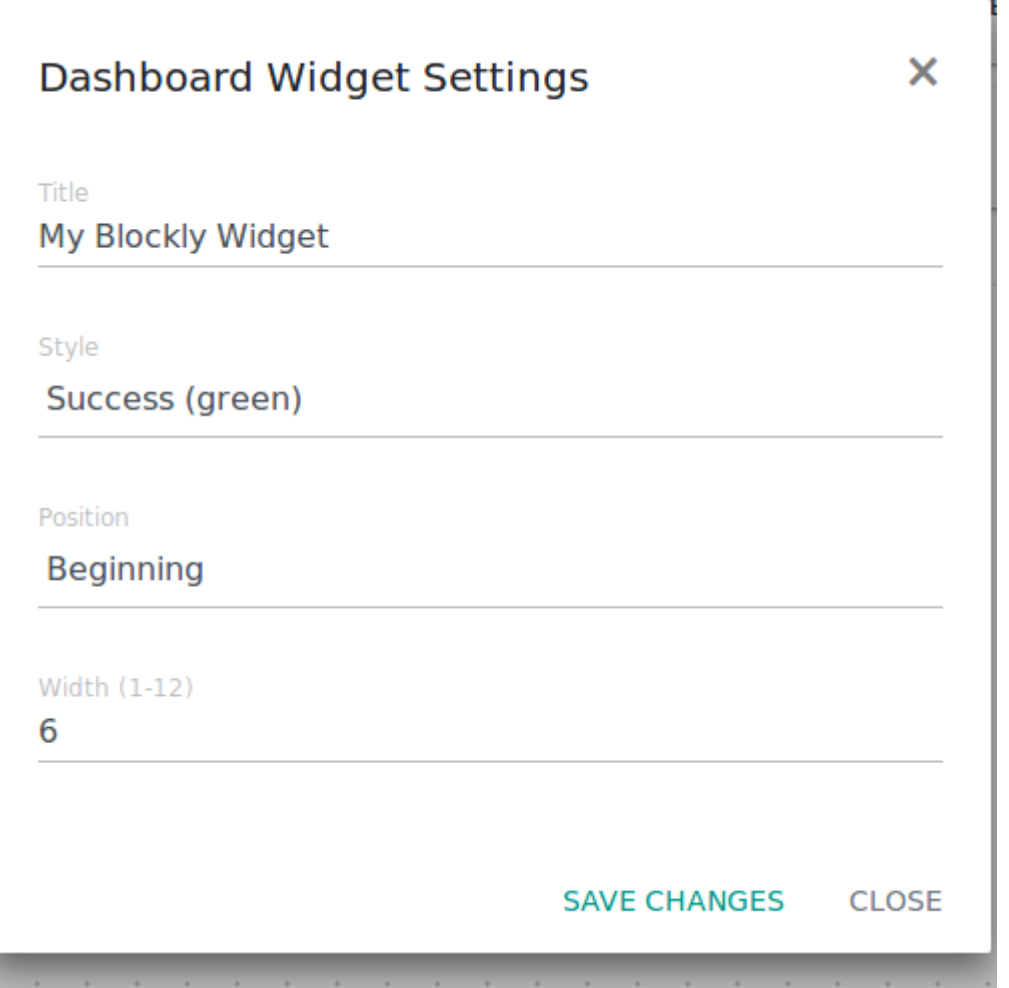

The home page display will look as follows:

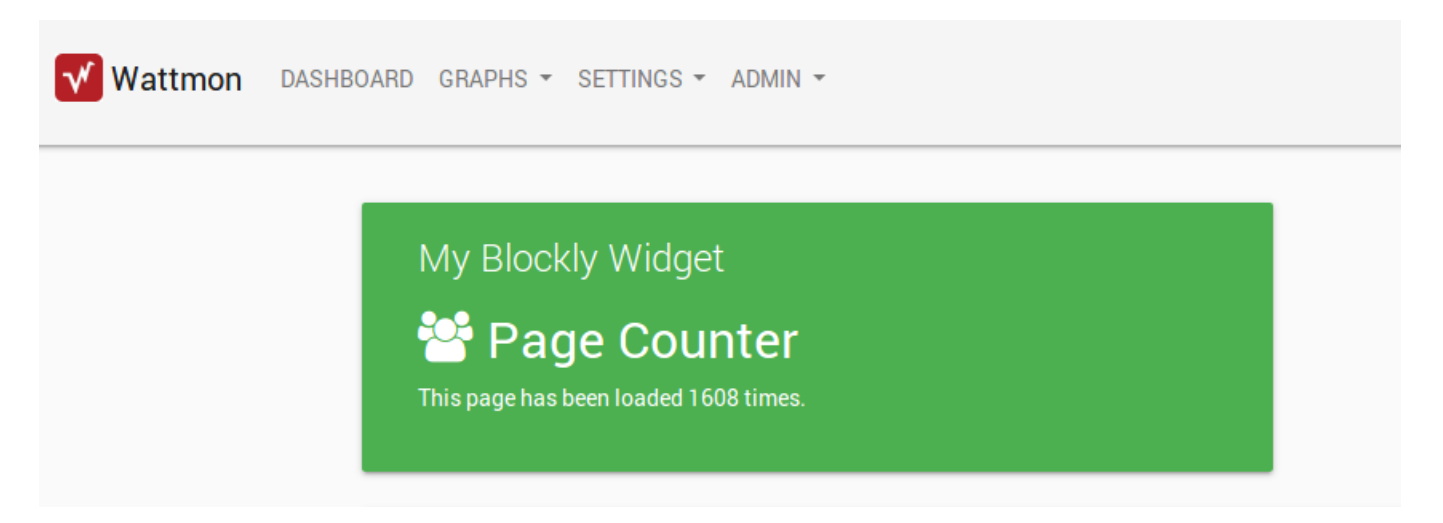

From: <http://wattmon.com/dokuwiki/>- **Wattmon Documentation Wiki** Permanent link: **[http://wattmon.com/dokuwiki/uphp/blockly\\_home\\_page\\_hook?rev=1563792009](http://wattmon.com/dokuwiki/uphp/blockly_home_page_hook?rev=1563792009)**

Last update: **2021/09/13 05:56**